# **ISAs and Microarchitectures**

### • **Instruction Set Architecture**

- **The interface between hardware and software**
- **"Language" + programmer visible state + I/O = ISA**
- **Hardware can change underneath**
- **Software can change above**
- **Example: IA32, IA64, ALPHA, POWERPC**

### • **Microarchitecture**

- **An implementation of an ISA**
	- Pentium Pro, 21064, G4, …
- **Can tune your code for specific microarchitecures**

# • **Machine architecture**

- **Processor, memory, buses, disks, nics, ….**
- **Can also tune code for this**

# **ISAs Continued**

#### • **State**

• **Memory in all its forms**

– Registers

- **I/O**
	- **Special memory locations that are read/written by other devices**
	- **Processor reading/writing them causes side-effects in the devices**
	- **Interrupts**

# • **Language**

• **How to interpret bits as transformations from State+I/O into State+I/O**

– How to tell the "cone of logic" what to do

# **Different models**

#### $\bullet$ **CISC = Complex Instruction Set Computer**

- **Push machine language closer to programming languages**
- $\bullet$ **Hope: more abstraction => more performance**
- $\bullet$ **IA32, VAX, IBM mainframe processors, …**
- $\bullet$  **RISC = Reduced Instruction Set Computer**
	- **Push machine language closer to the hardware**
	- $\bullet$ **Hope: easier for compiler to produce high performance**
	- $\bullet$ **Alpha, PowerPC, …**

#### •**Others**

- **(V)LIW = (Very) Long Instruction Word : IA64**
- $\bullet$ **Vector processors: Cray, Hitachi**
- $\bullet$ **Multithreaded: Tera**
- $\bullet$ **Reconfigurable (you write the cone of logic directly)**
- •*Transistors are first order effect in market*

# **IA32 Processors**

# **Totally Dominate Computer Market**

# **Evolutionary Design**

- **Starting in mid '70s with 8080 (8 bit)**
- **1978 – 16 bit 8086**
	- 8088 version used in IBM PC 1981
	- Growth of PC
- **Added more features as time goes on**
- **Still support old features, although obsolete**

### **Complex Instruction Set Computer (CISC)**

- **Many different instructions with many different formats**
	- But, only small subset encountered with Linux programs
- **Hard to match performance of Reduced Instruction Set Computers (RISC)**
- **But, Intel has done just that!**

# **X86 Evolution: Programmer's View**

**Name Date Transistors8086 1978 29K**

- **16-bit processor. Basis for IBM PC & DOS**
- **Limited to 1MB address space. DOS only gives you 640K**

# **80286 1982 134K**

- **Added elaborate, but not very useful, addressing scheme**
- **Basis for IBM PC-AT, 16 bit OS/2, and 16-bit Windows**

#### **386 1985 275K**

- **Extended to 32 bits. Added "flat addressing"**
- **Capable of running Unix, 32 bit Windows, 32 bit OS/2, …**
- **Linux/gcc uses no instructions introduced in later models**

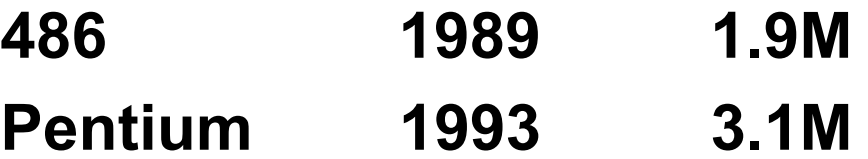

# **X86 Evolution: Programmer's View**

# **Name Date Transistors**

# **Pentium/MMX 1997 4.5M**

• **Added special collection of instructions for operating on 64-bit vectors of 1, 2, or 4 byte integer data**

# **Pentium II 1997 7M**

- **Added conditional move instructions**
- **Big change in underlying microarchitecture**

### **Pentium III 1999 8.2M**

• **Added "streaming SIMD" instructions for operating on 128-bit vectors of 1, 2, or 4 byte integer or floating point data**

#### **Pentium 4 2001 42M**

• **Added 8-byte formats and 144 new instructions for streaming SIMD mode**

# **Why so many transistors**

**ISA of P4 is basically the same as 386, but it uses 150 times more transistors**

**Answer:**

**Hardware extracts parallelism out of code stream to get higher performance multiple issue pipelining out-of-order and speculative execution**

**All processors do this these days**

**Limits to how far this can go, hence newer ISA ideas**

# **New Species: IA64**

### **Name Date Transistors**

### **Itanium 2000 10M**

- **Extends to IA64, a 64-bit architecture**
- **Radically new instruction set designed for high performance**
- **Will be able to run existing IA32 programs**

– On-board "x86 engine"

The principles of machine-level programming we will discuss will apply to current processors, CISC and RISC. Some principles will also apply to LIWs like IA64

Quantum Computers, if we can build them and if they are actually more powerful than classical computers, will be COMPLETELY DIFFERENT

# **ISA / Machine Model of IA32**

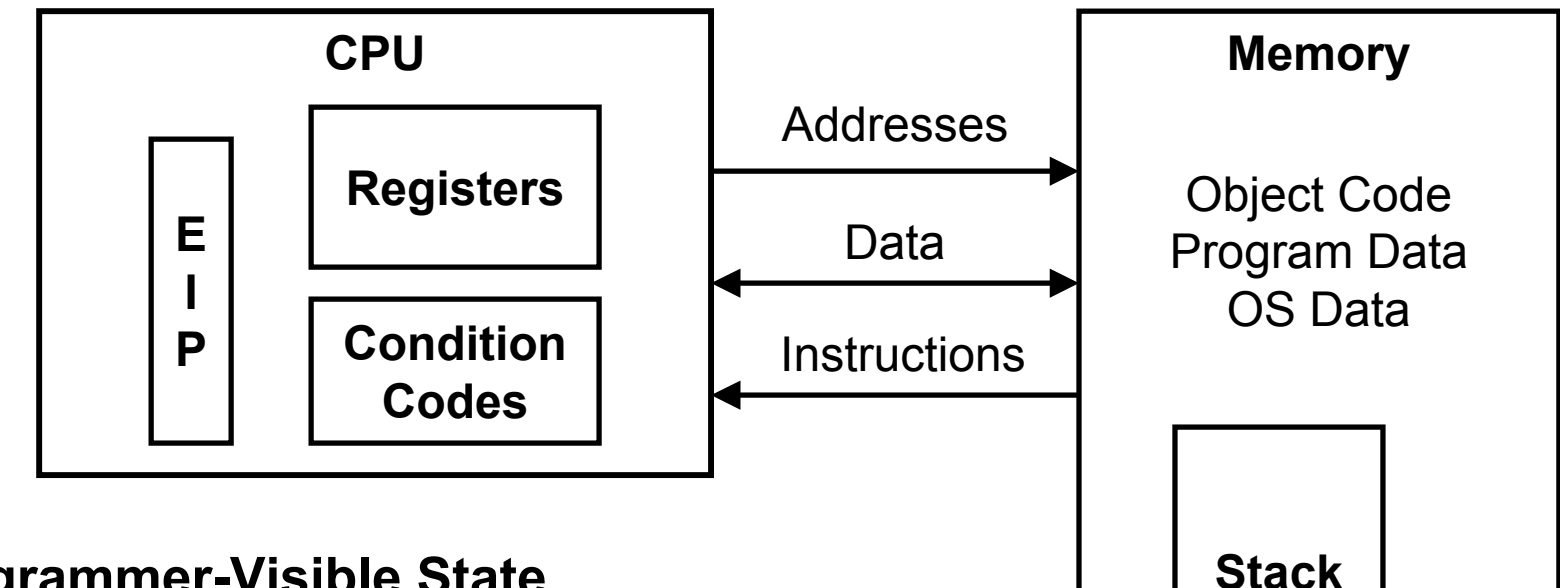

#### **Programmer-Visible State**

- EIP **EIP Program Counter**
	- Address of next instruction
- **Register File**
	- Heavily used program data
- **Condition Codes**
	- Store status information about most recent arithmetic operation
	- Used for conditional branching
- • **Memory**
	- Byte addressable array
	- Code, user data, (some) OS data
	- Includes stack used to support procedures

# **Turning C into Object Code**

- **Code in files p1.c p2.c**
- **Compile with command: gcc -O p1.c p2.c -o <sup>p</sup>**
	- Use optimizations (**-O**) (versus –g => debugging info)

– Put resulting binary in file **<sup>p</sup>**

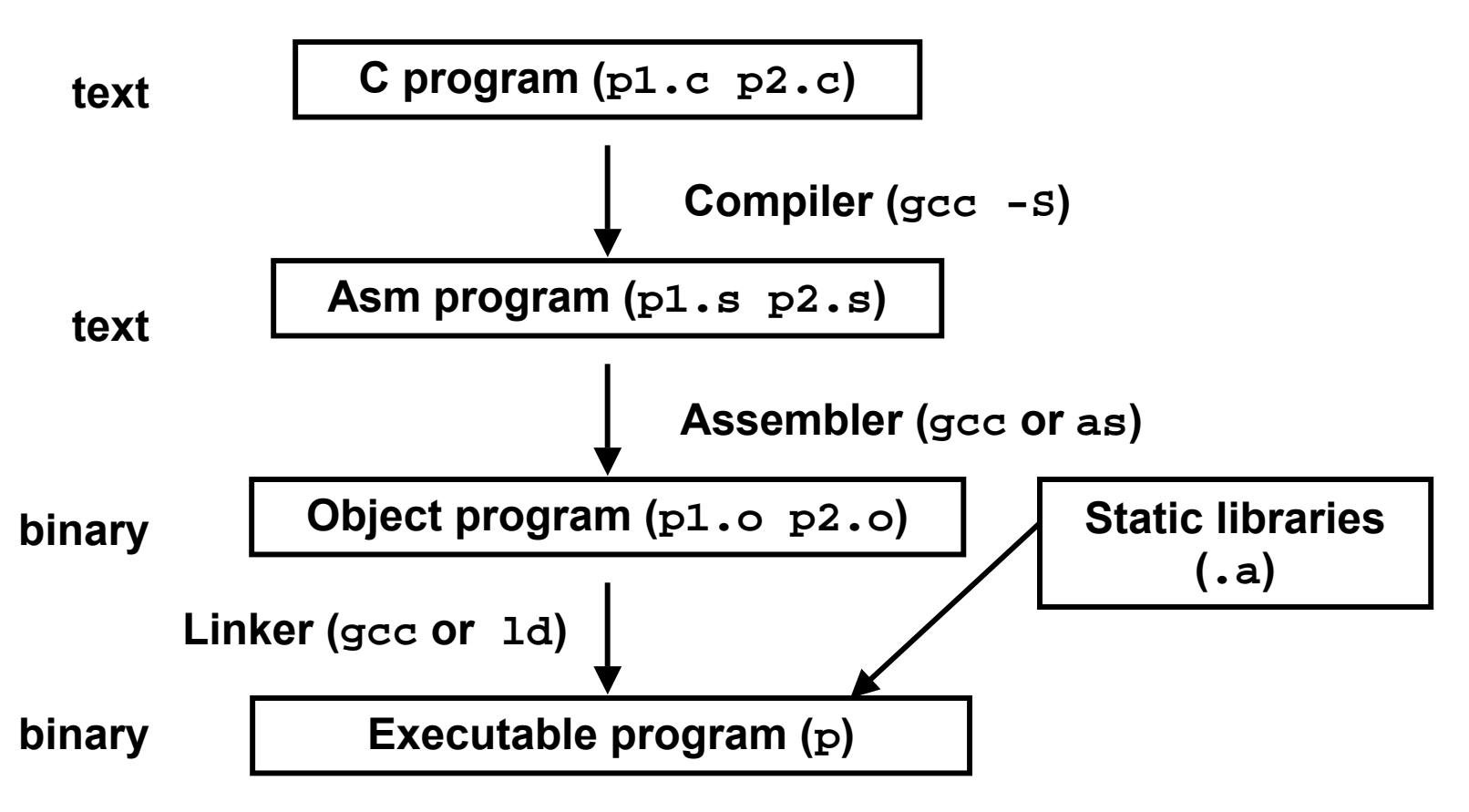

# **Compiling Into Assembly**

**C Code**

#### **Generated Assembly**

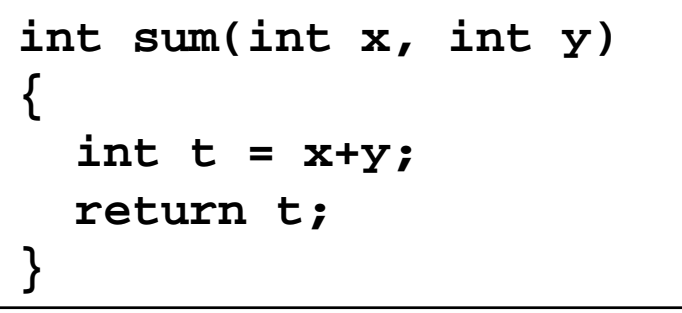

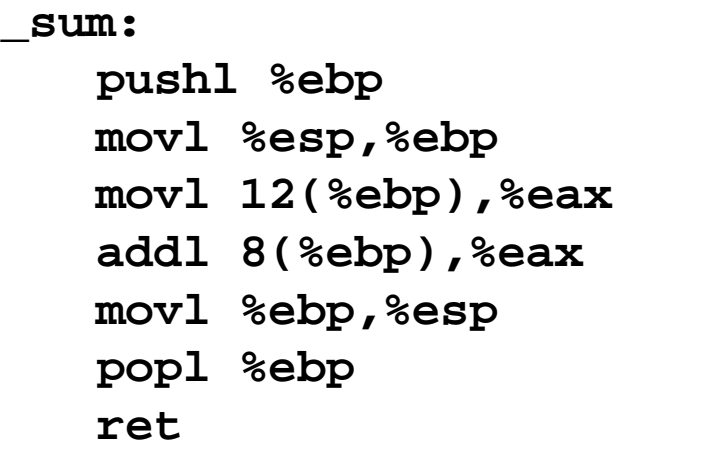

#### **Obtain with command**

**gcc -O -S code.c**

#### **Produces file code.s**

# **Assembly Characteristics**

# **Minimal Data Types**

- **"Integer" data of 1, 2, or 4 bytes**
	- Data values
	- Addresses (untyped pointers)
- **Floating point data of 4, 8, or 10 bytes**
- **No aggregate types such as arrays or structures**
	- Just contiguously allocated bytes in memory

# **Primitive Operations**

- **Perform arithmetic function on register or memory data**
- **Transfer data between memory and register**
	- Load data from memory into register
	- Store register data into memory
- **Transfer control**
	- Unconditional jumps to/from procedures
	- Conditional branches

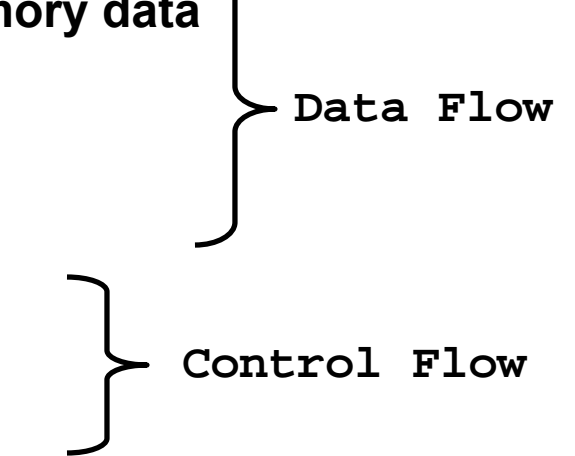

# **Object Code**

**Assembler**

**instruction**

• **Translates .s into .o**

• **Binary encoding of each** 

**Nearly-complete image of** 

#### **Code for sum**

**0x401040 <sum>: 0x55**

**0x03**

**0x45**

**0x08**

**0x89**

**0xec**

**0x5d**

**0xc3**

- **0x890xe5bytes**
- **0x8b0x450x0c**• **Each instruction 1, 2, or 3 bytes**
	- **Starts at address 0x401040**

# • **Total of 13**

#### **executable code**• **Missing linkages between code in different files**

•

### **Linker**

- **Resolves references between files**
- **Combines with static run-time libraries**
	- E.g., code for **malloc**, **printf**
- **Some libraries are** *dynamically linked*
	- Linking occurs when program begins execution

# **Machine Instruction Example**

# **C Code**

 $int$  $\bf{t}$  =  $\bf{x}$ +y;

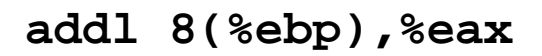

**Similar to expression x += y**

**0x401046: 03 45 08**

• **Add two signed integers**

# **Assembly**

- **Add 2 4-byte integers**
	- "Long" words in GCC parlance
	- Same instruction whether signed or unsigned

#### • **Operands:**

- **<sup>x</sup>**: Register **%eax**
- **<sup>y</sup>**: Memory M[**%ebp+8]**
- **<sup>t</sup>**: Register **%eax**

» Return function value in **%eax**

### **Object Code**

- **3-byte instruction**
- **Stored at address 0x401046**

# **Disassembling Object Code**

#### **Disassembled**

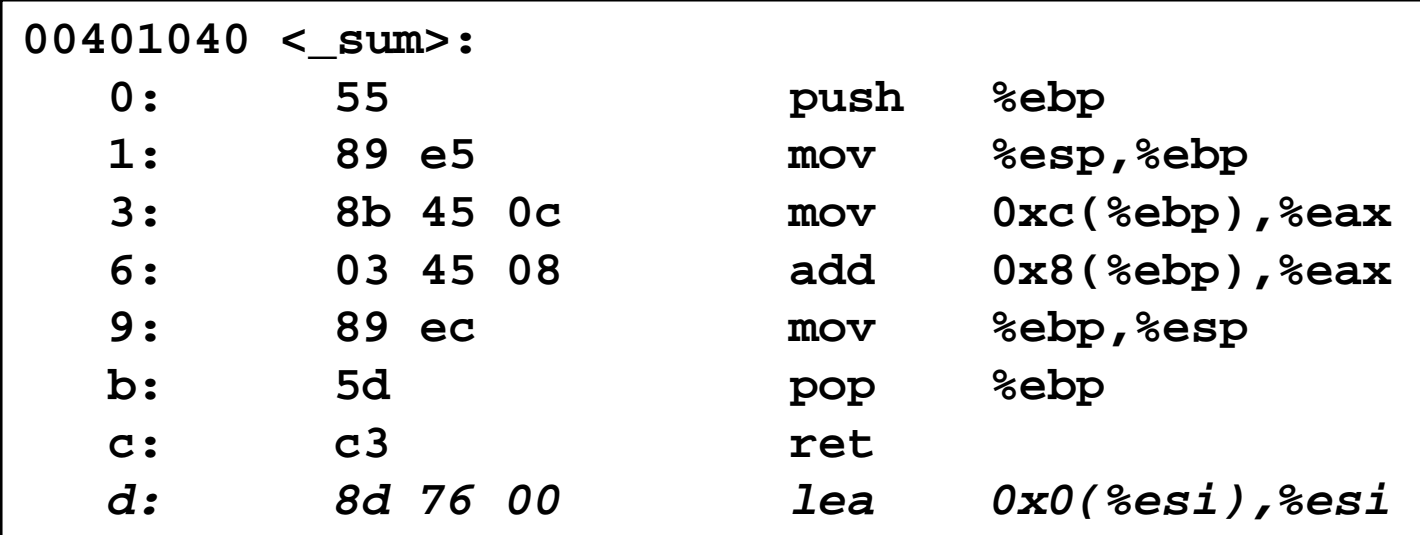

#### **Disassembler**

**objdump -d p**

- **Useful tool for examining object code**
- **Analyzes bit pattern of series of instructions**
- **Produces approximate rendition of assembly code**
- **Can be run on either a.out (complete executable) or .o file**

# **Alternate Disassembly**

#### **Disassembled**

#### **0x401040 <sum>: push %ebp 0x401041 <sum+1>: mov %esp,%ebp 0x401043 <sum+3>: mov 0xc(%ebp),%eax 0x401046 <sum+6>: add 0x8(%ebp),%eax 0x401049 <sum+9>: mov %ebp,%esp 0x40104b <sum+11>: pop %ebp 0x40104c <sum+12>: ret 0x40104d <sum+13>: lea 0x0(%esi),%esi Within gdb Debugger gdb p disassemble sum** • **Disassemble procedure x/13b sum** • **Examine the 13 bytes starting at sum Object 0x401040:0x550x890xe50x8b0x450x0c0x030x450x080x890xec0x5d0xc3**

# **What Can be Disassembled?**

```
% objdump -d WINWORD.EXE
WINWORD.EXE: file format pei-i386
No symbols in "WINWORD.EXE".
Disassembly of section .text:
30001000 <.text>:
30001000: 55 push %ebp
30001001: 8b ec mov %esp,%ebp
30001003: 6a ff push $0xffffffff
30001005: 68 90 10 00 30 push $0x30001090
3000100a: 68 91 dc 4c 30 push $0x304cdc91
```
- **Anything that can be interpreted as executable code**
- **Disassembler examines bytes and reconstructs assembly source**

# **Copying Data and Registers**

# **Moving Data (Really Copying)**

**movl** *Source***,***Dest***: Move 4-byte ("long") word**

• **Accounts for 31% of all instructions in sample (IA32 – other machines are different)**

# **Operand Types**

- **Immediate: Constant integer data**
	- Like C constant, but prefixed with '\$'
	- E.g., \$0x400, \$-533
	- Encoded with 1, 2, or 4 bytes

#### • **Register: One of 8 integer registers**

- But %esp and %ebp reserved for special use
- Others have special uses for particular instructions
- Special cases => Non-orthogonality (BAD)

#### • **Memory: 4 consecutive bytes of memory**

– Various "addressing modes"

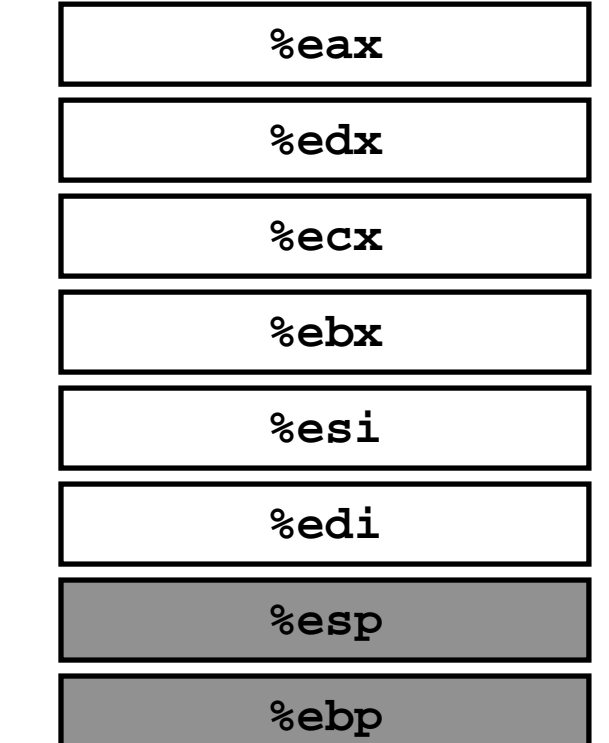

# **movl Operand Combinations**

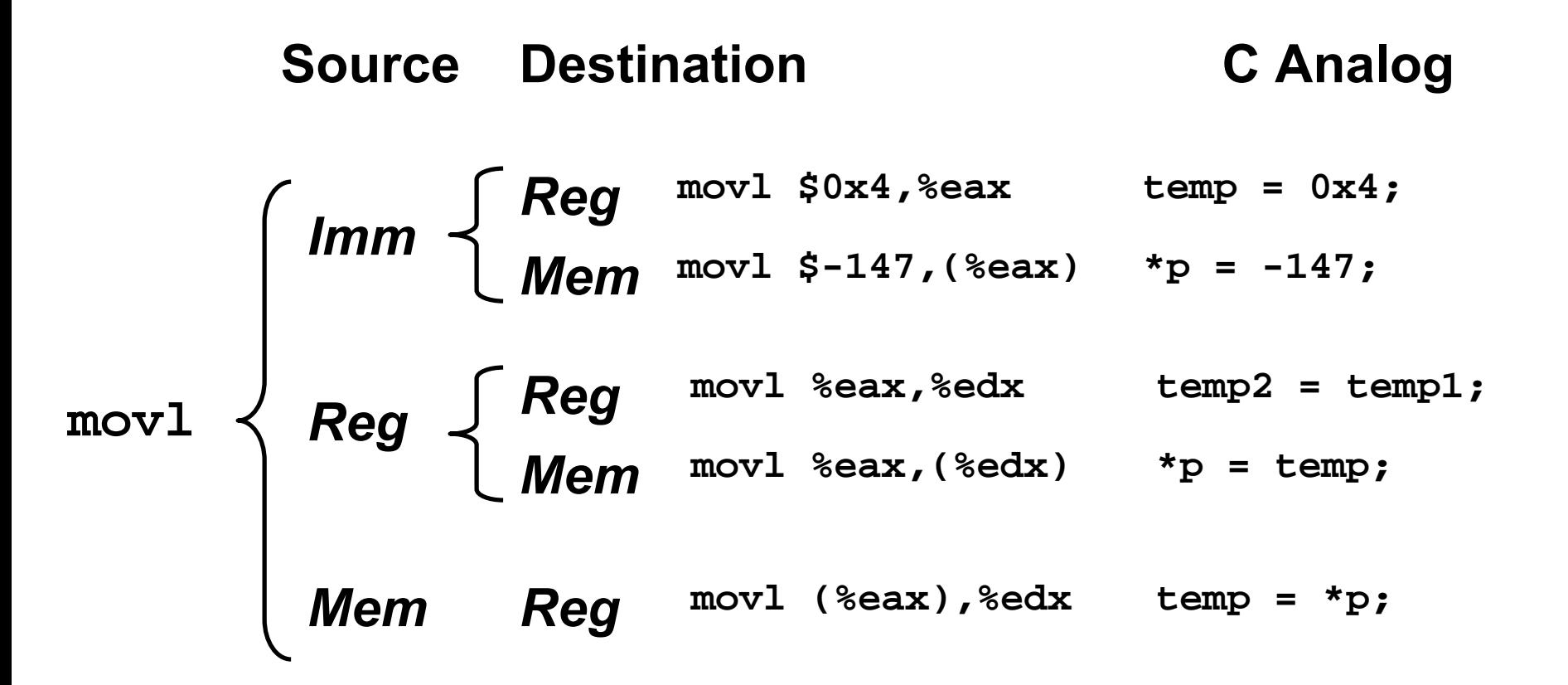

• **Cannot do memory-memory transfers with single instruction** – Example of NON-ORTHOGONALITY in the IA32 ISA » Makes it much harder to program or compile for

# **Simple Addressing Modes**

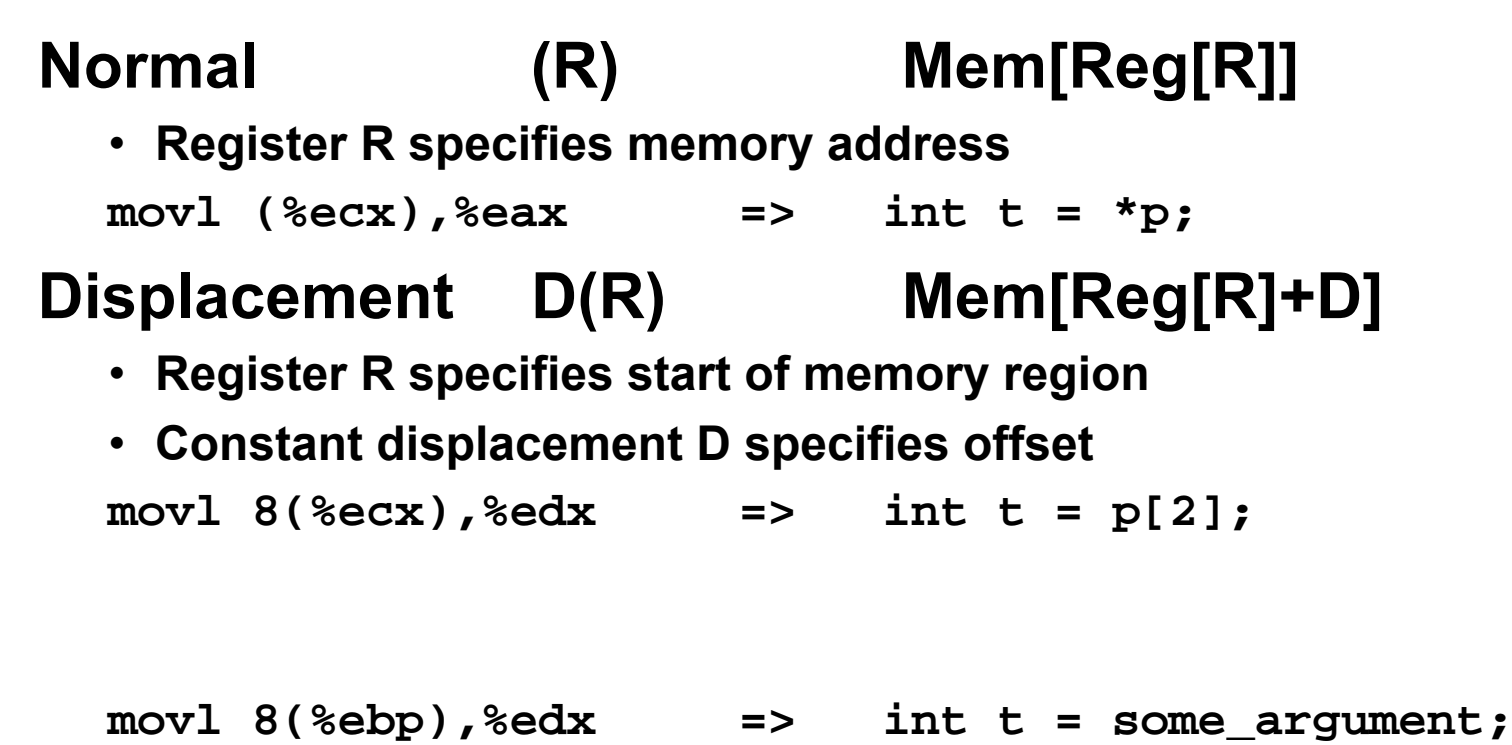

– %ebp, %esp used to reference stack. Stack contains arguments to function

#### **All instructions support addressing modes, not just moves**

# **Using Simple Addressing Modes**

```
void swap(int *xp, int *yp)
{
  int \pm 0 = *xp;
  int L1 = \n{*yp;}*xp = t1;*yp = t0;
}
```

```
swap:
   pushl %ebp
   movl %esp,%ebp
   pushl %ebx
   movl 12(%ebp),%ecx
   movl 8(%ebp),%edx
   movl (%ecx),%eax
   movl (%edx),%ebx
   movl %eax,(%edx)
   movl %ebx,(%ecx)
   movl -4(%ebp),%ebx
   movl %ebp,%esp
   popl %ebp
   retBody
                         Set
                         Up
                         Finish
```
# **Understanding Swap**

```
void swap(int *xp, int *yp)
{
  int \uparrow b \uparrow = \starxp;
  int t1 = *yp;*xp = t1;
  *yp = t0;
}
```
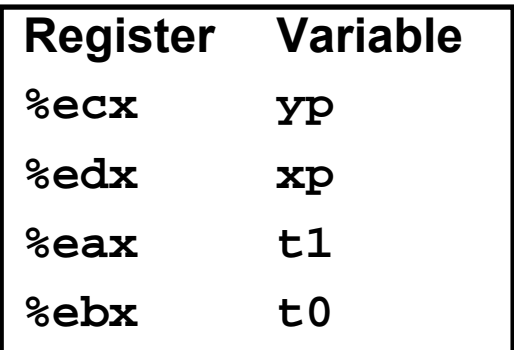

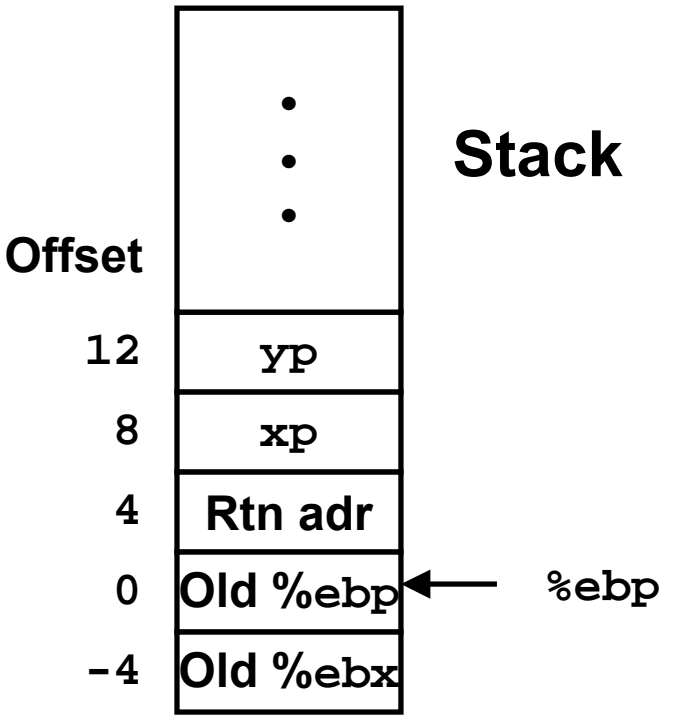

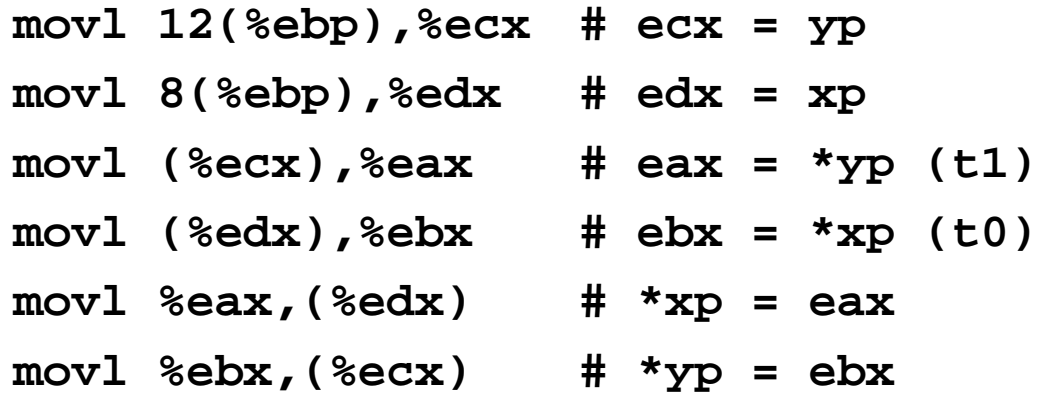

# **Indexed Addressing Modes**

# **Most General Form**

# **D(Rb,Ri,S) Mem[Reg[Rb]+S\*Reg[Ri]+ D]**

- $\cdot$  D: **D: Constant "displacement" 1, 2, or 4 bytes**
- Rb: **Rb: Base register: Any of 8 integer registers**
- Ri: **Ri: Index register: Any, except for %esp** – Unlikely you'd use **%ebp,** either
- S: **S: Scale: 1, 2, 4, or 8**

**All instructions support addressing modes, not just moves**

### **Special Cases**

**(Rb,Ri) Mem[Reg[Rb]+Reg[Ri]] D(Rb,Ri) Mem[Reg[Rb]+Reg[Ri]+D] (Rb,Ri,S) Mem[Reg[Rb]+S\*Reg[Ri]]**

# **Address Computation Instruction**

# **leal** *Src***,***Dest*

- *Src* **is address mode expression**
- **Set** *Dest* **to address denoted by expression**

#### **Uses**

- **Computing address without doing memory reference**
	- E.g., translation of **<sup>p</sup> <sup>=</sup> &x[i];**
- **Computing arithmetic expressions of the form x + k\*y**

 $-$  k = 1, 2, 4, or 8.

# **Some Arithmetic Operations**

**Format Computation**

#### **Two Operand Instructions**

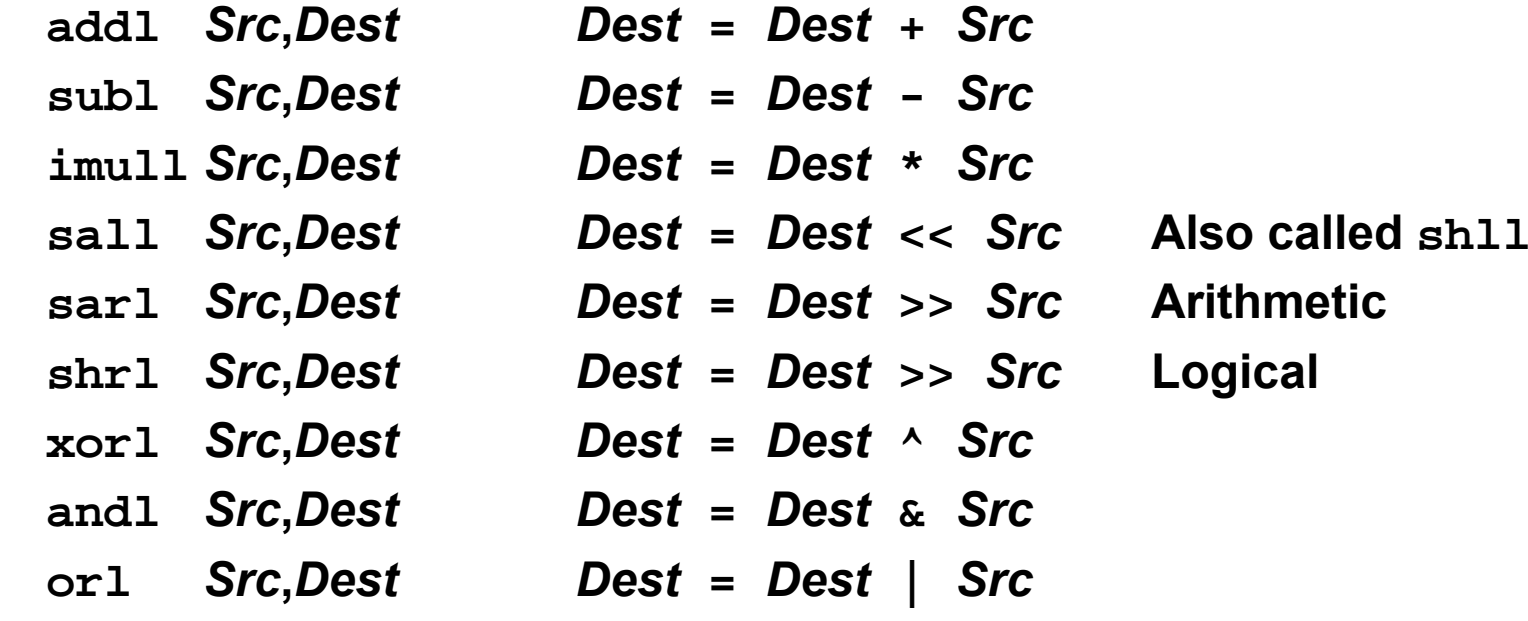

– 25 –

#### **One Operand Instructions**

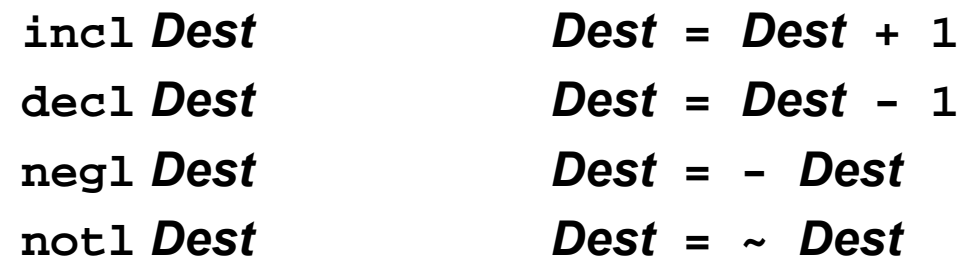

# **Using leal for Arithmetic Expressions**

```
int arith
  (int x, int y, int z)
{
  int L1 = x + y;intL2 = z + L1;int t3 = x+4;
  int t4 = y * 48;
  int t5 = t3 + t4;
  int rval = t2 * t5;
 return rval;
}
```
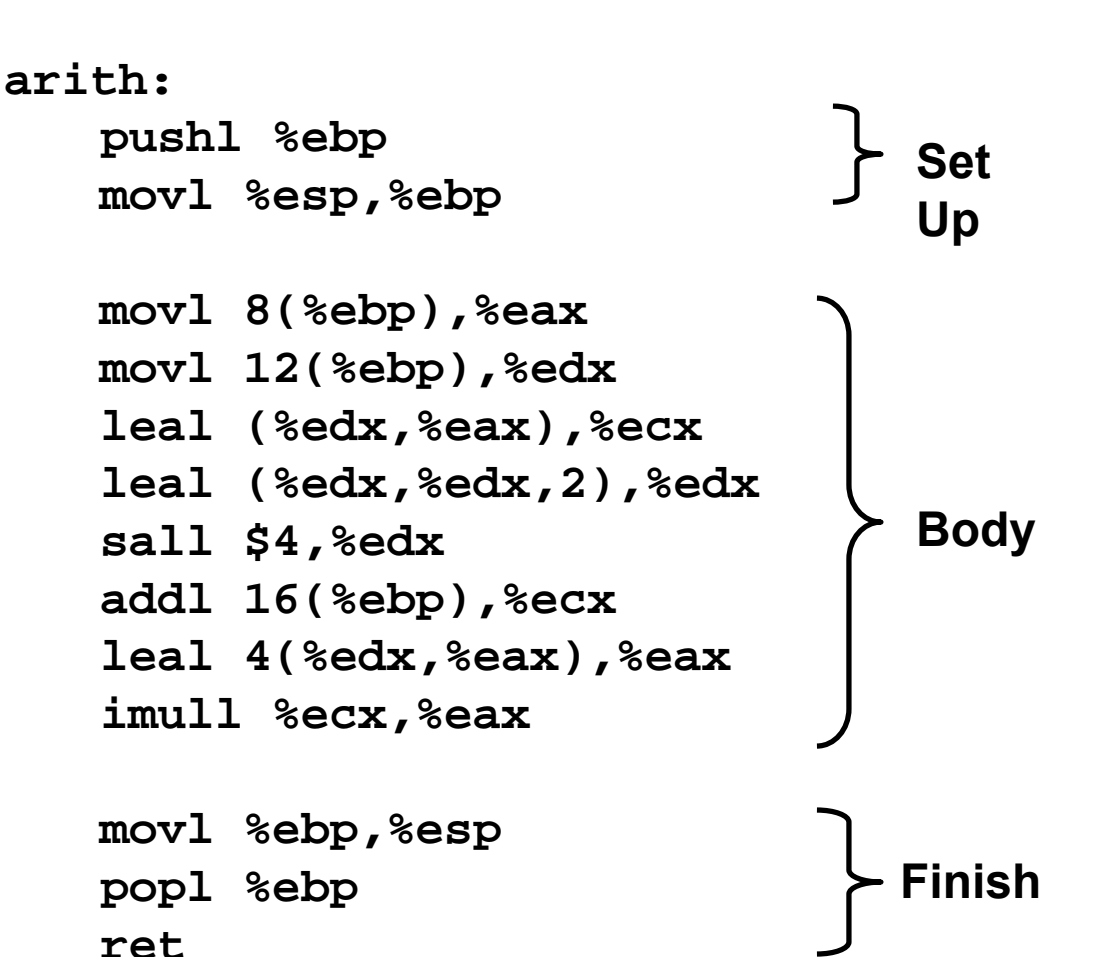

# **Understanding arith**

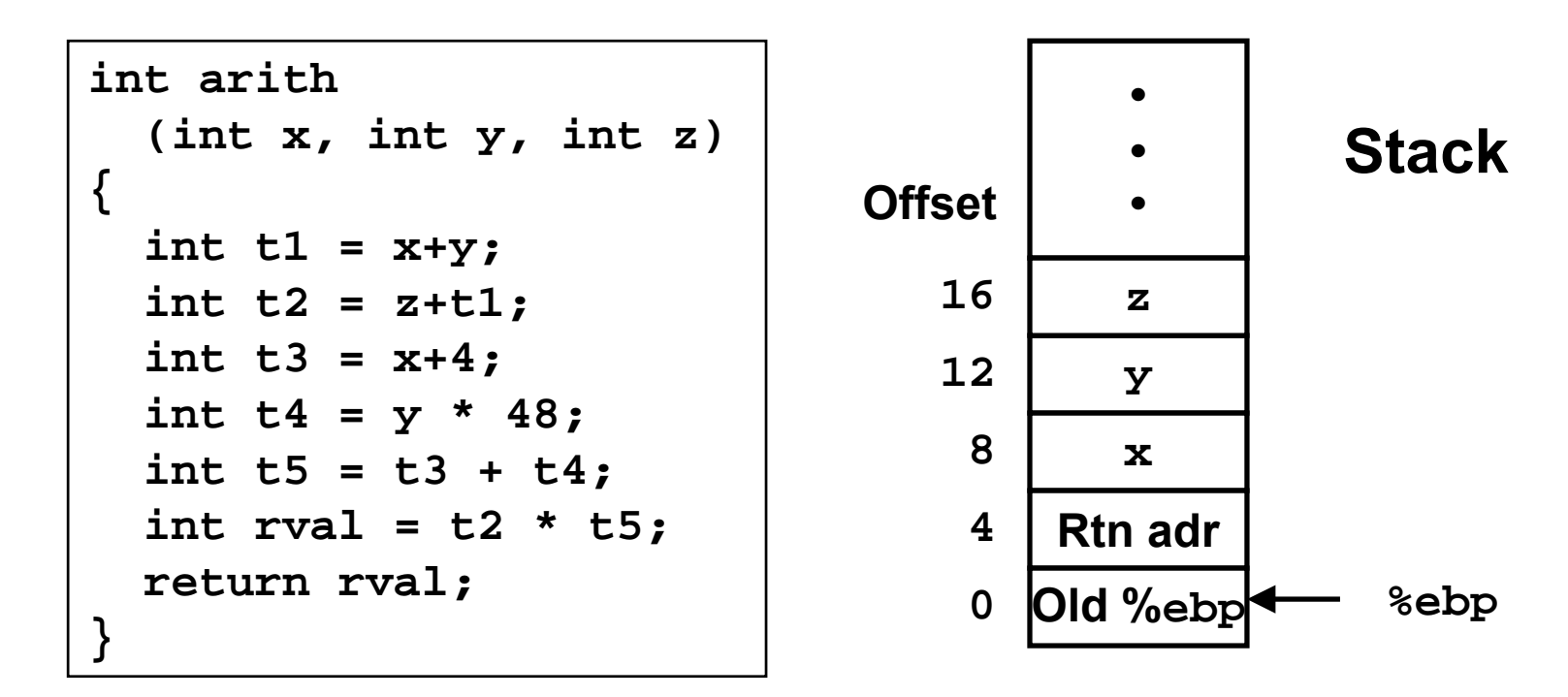

**movl 8(%ebp),%eax # eax <sup>=</sup> <sup>x</sup> movl 12(%ebp),%edx # edx <sup>=</sup> y leal (%edx,%eax),%ecx # ecx <sup>=</sup> x+y (t1) leal (%edx,%edx,2),%edx # edx <sup>=</sup> 3\*y sall \$4,%edx # edx <sup>=</sup> 48\*y (t4) addl 16(%ebp),%ecx # ecx <sup>=</sup> z+t1 (t2) leal 4(%edx,%eax),%eax # eax <sup>=</sup> 4+t4+x (t5) imull %ecx,%eax # eax <sup>=</sup> t5\*t2 (rval)**

```
– 27 –
```
# **Another Example**

```
int logical(int x, int y)
{
  int \mathbf{t1} = \mathbf{x}^{\wedge} \mathbf{y};
  int L2 = L1 >> 17;
  int mask = (1<<13) - 7;
  int rval = t2 & mask;
  return rval;
}
```
**213 = 8192, 213 – 7 = 8185**

**movl 8(%ebp),%eax eax <sup>=</sup> <sup>x</sup>**  $x$ orl 12(%ebp),%eax **eax** =  $x^y$  (t1) **sarl \$17,%eax eax <sup>=</sup> t1>>17 (t2) andl \$8185,%eax eax <sup>=</sup> t2 & 8185**

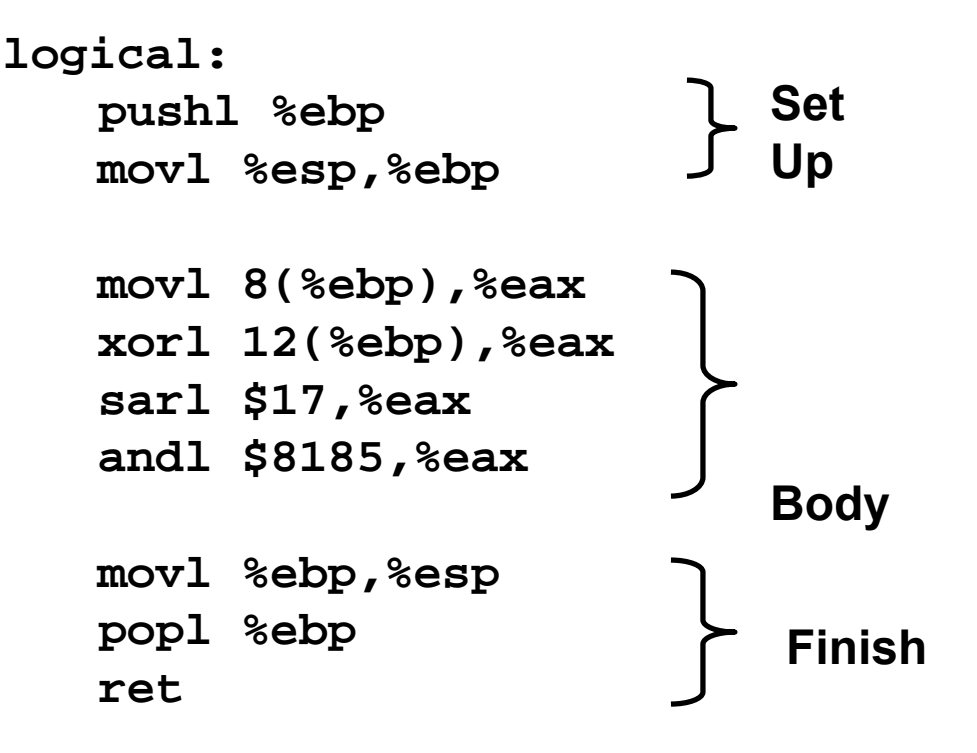

# **CISC Properties**

### **Instruction can reference different operand types**

- **Immediate, register, memory**
- **Arithmetic operations can read/write memory**

**Memory reference can involve complex computation**

- **Rb + S\*Ri + D**
- **Useful for arithmetic expressions, too**

### **Instructions can have varying lengths**

• **IA32 instructions can range from 1 to 15 bytes**

#### **RISC**

- **Instructions are fixed length (usually a word)**
- **special load/store instructions for memory**
	- Generally simpler addressing modes
- **Other operations use only registers (but there are lots of registers)**

# **Summary: Abstract Machines**

**Machine Models**

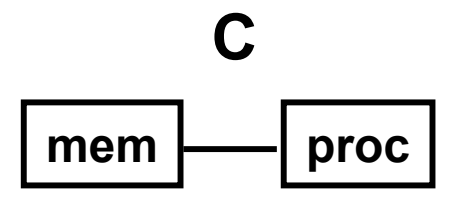

- **1) char**
- **2) int, float**
- **3) double**
- **4) struct, array**
- **5) pointer**

# **Data Control**

- **1) loops**
- **2) conditionals**
- **3) goto**

**4) call**

- **4) Proc. call**
- **5) Proc. return**

**3) branch/jump**

# **Assembly 1) byte**

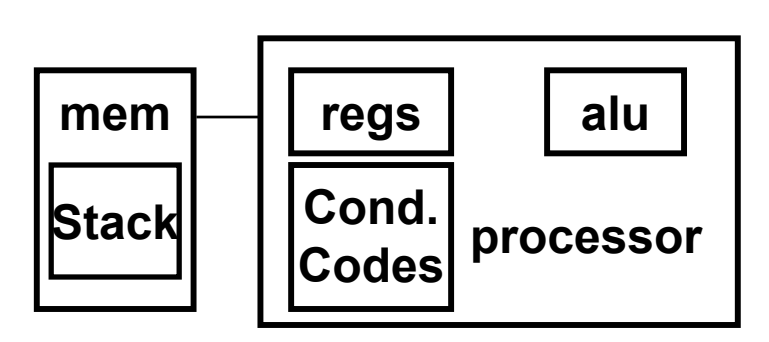

- 
- **2) 4-byte long word**
- **3) 8-byte quad word 5) ret**
- **4) contiguous byte allocation**
- **5) address of initial byte**

# **Pentium Pro (P6)**

### **History**

- **Announced in Feb. '95**
- **Basis for Pentium II, Pentium III, and Celeron processors**

# **Features**

- **Dynamically translates instructions to more regular format**
	- Very wide, but simple instructions
- **Executes operations in parallel**
	- Up to 5 at once
- **Very deep pipeline**
	- 12–18 cycle latency

# **PentiumPro Block Diagram**

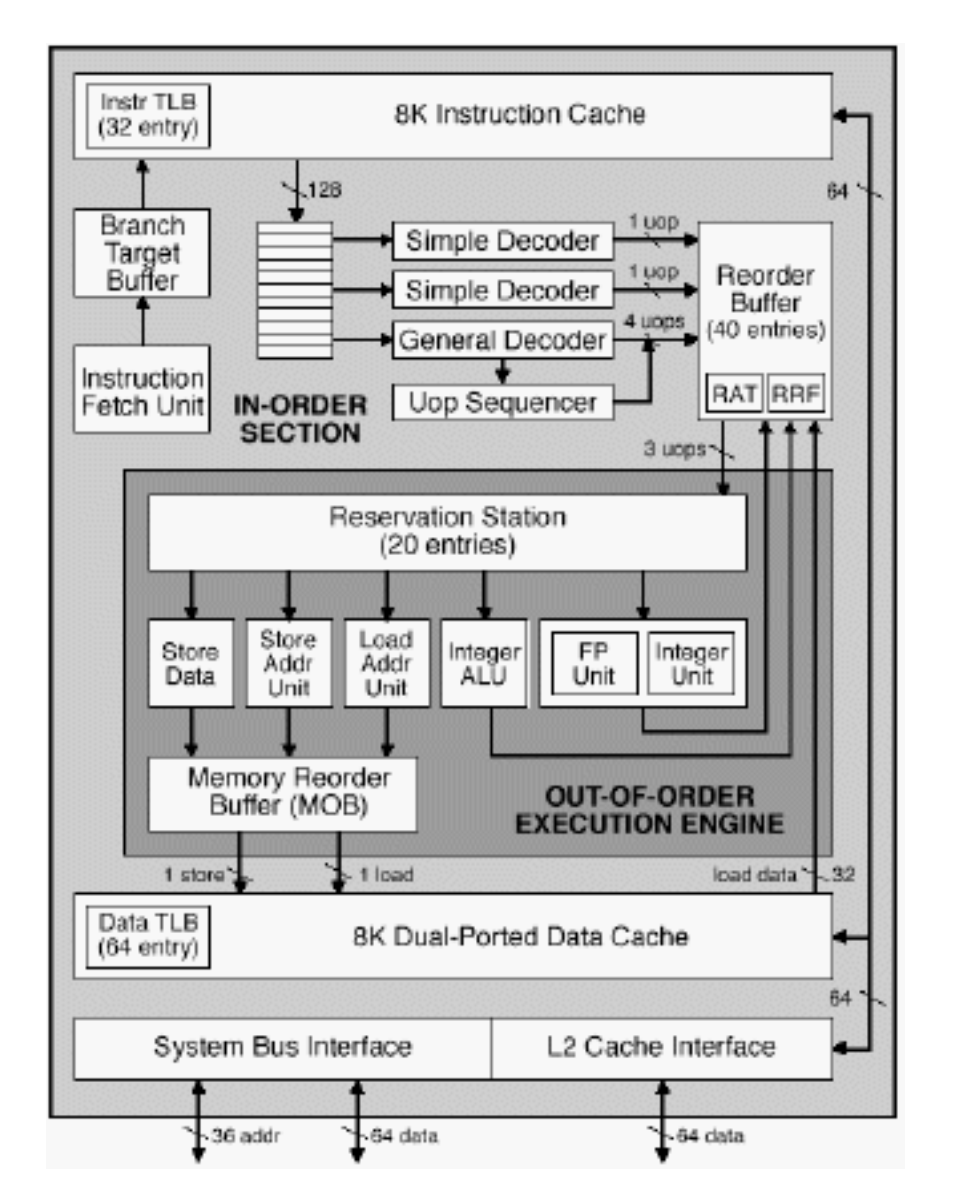

**Microprocessor Report 2/16/95**

# **PentiumPro Operation**

# **Translates instructions dynamically into "Uops"**

- **118 bits wide**
- **Holds operation, two sources, and destination**

### **Executes Uops with "Out of Order" engine**

- **Uop executed when**
	- Operands available
	- Functional unit available
- **Execution controlled by "Reservation Stations"**
	- Keeps track of data dependencies between uops
	- Allocates resources

#### **Consequences**

- **Indirect relationship between IA32 code & what actually gets executed**
- **Difficult to predict / optimize performance at assembly level**

# **Whose Assembler?**

#### **Intel/Microsoft Format GAS/Gnu Format**

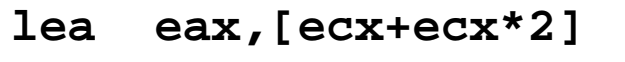

**sub esp,8**

**cmp dword ptr [ebp-8],0**

**mov eax,dword ptr [eax\*4+100h]**

- **leal (%ecx,%ecx,2),%eax**
- **subl \$8,%esp**
- **cmpl \$0,-8(%ebp)**
- **movl \$0x100(,%eax,4),%eax**

# **Intel/Microsoft Differs from GAS**

- **Operands listed in opposite order** mov Dest, Src movl Src, Dest
- **Constants not preceded by '\$', Denote hexadecimal with 'h' at end** 100h \$0x100
- **Operand size indicated by operands rather than operator suffix** sub subl
- **Addressing format shows effective address computation**  $[eax*4+100h]$  \$0x100(,  $eax, 4$ )